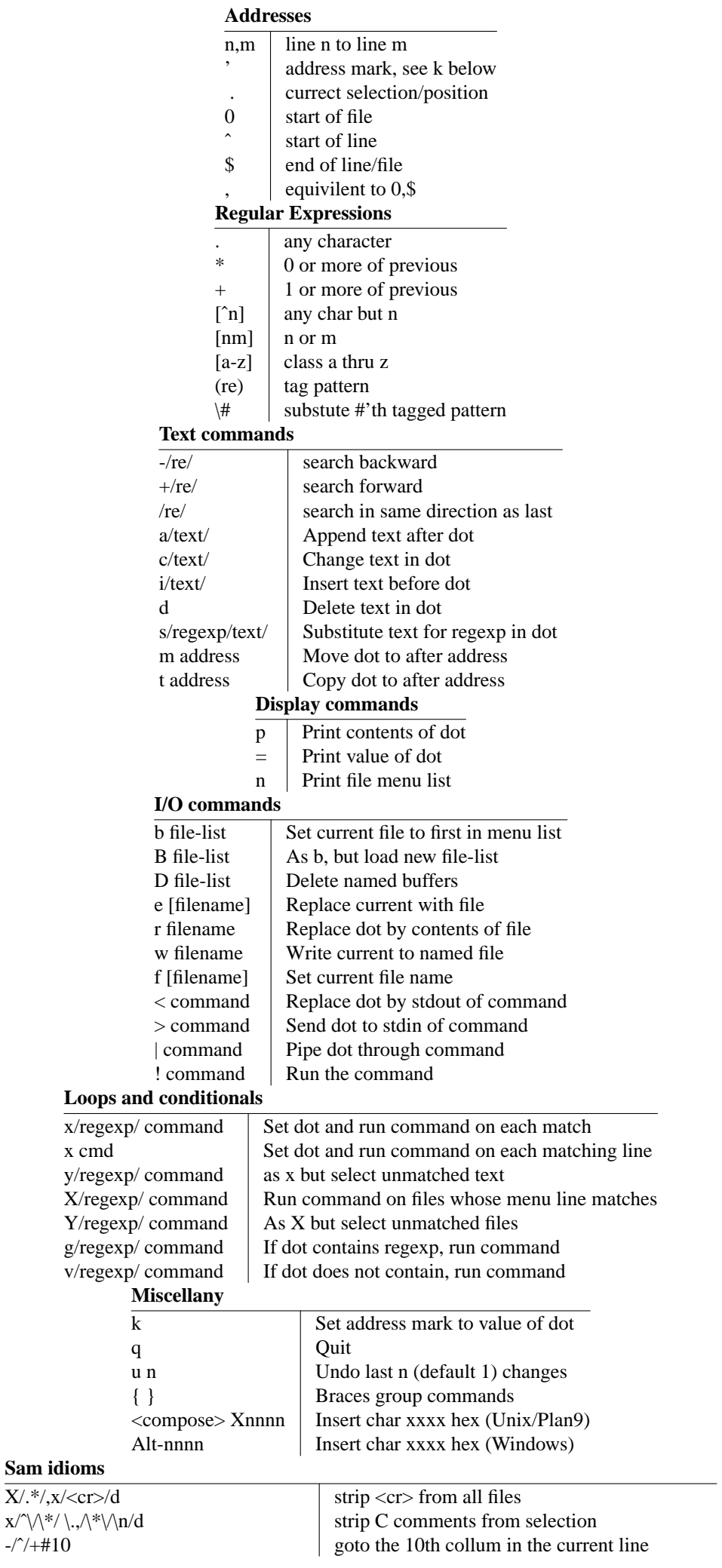

 $-0+, +0$ s/"([ˆ"]\*)"/''\1''/ replace "hello" with ''hello'' in selection f <nl> set current filename to null < echo "\xxx" insert ascii code xxx at current pos  $, >$  wc  $-1$  count lines in file  $/$ text $/$ +-p highlight the lines containing  $\langle$ pat $\rangle$ -/text/ search for text backwards \$-/text/ search for the last occurance of text in file  $\mathbf{x}$  /<text>/+-p grep for text  $\mathbf{x}$  /<pat>/ $\mathbf{c}$ /<rep>/ search for <pat> and replace with <rep>  $B < echo * c$  add all the C files in current dir to file list  $B < \text{grey} -1 < \text{pat} > *$  add all the files containing  $< \text{pat} > \text{to}$  file list  $X'/w$  write all modified files  $Y \wedge c/D$  remove all non C files from filelist | fmt | pipe selection thru the text formater > mail <user> send selection as email to <user>  $x/\sqrt{n+1}$  a $\sqrt{n}$ /  $x/\gamma a$  / indent selection 1 tab  $x \sim \frac{1}{\text{cm}}$  remove 1 tab of indent from selection ! date get current date in sam window  $0 <$  date instert date at start of file  $1 <$  date replace first line with todays date X D remove out all up-to-date files , sort sort current file  $\vert x \vert^2$ TODAY\$/ < date replace TODAY on with the output of date  $\frac{1}{x}$  x/Plan9/|tr a-z A-Z replace all instances of Plan9 with uppercase t "junk.c" 0<br>
-/.PP/./.PP/-<br>
copy current file to start of junk.c<br>
highlight current paragraph in an  $\frac{1}{x}$  x/[a-zA-Z0-9]+/-#0;+#1 | tr a-z A-Z capatalise every word (slow)  $x[a-zA-Z]+$ g/fred/ v/...../ c/jim/ g/jim/ v/..../ c/fred/ } swap fred for jim in file

 $\frac{dx}{dx} + \frac{y}{c}$  /  $\frac{c}{d}$  / compress runs of spaces, leaveing indentation  $/(+\n)$ +/ $(\n)$ +/  $\geq$  wc push file into wc, count appears in sam window highlight current paragraph in an nroff doc